# **3. C++基礎語法**

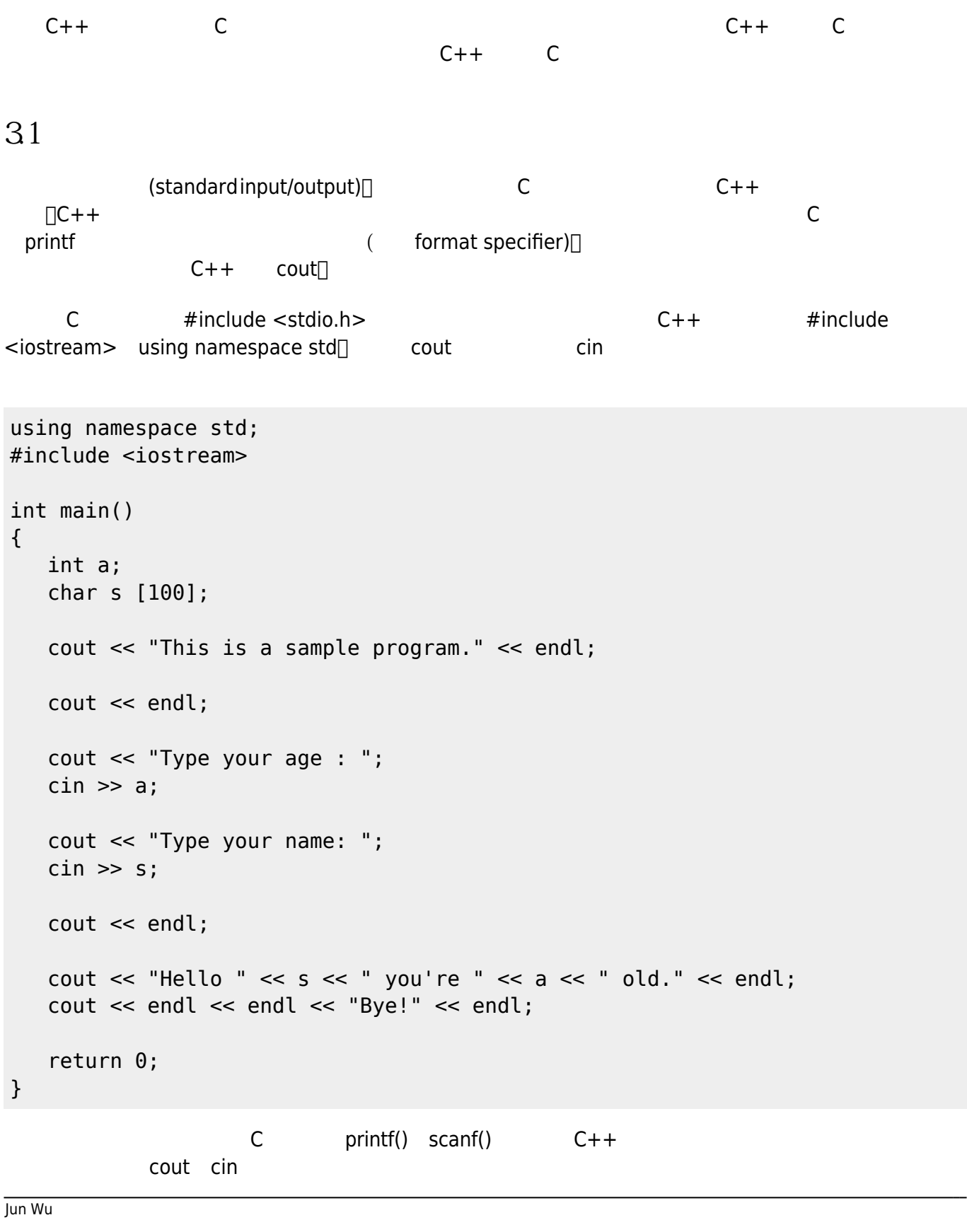

CSIE, NPTU

## **3.2 命名空間與函式標頭檔**

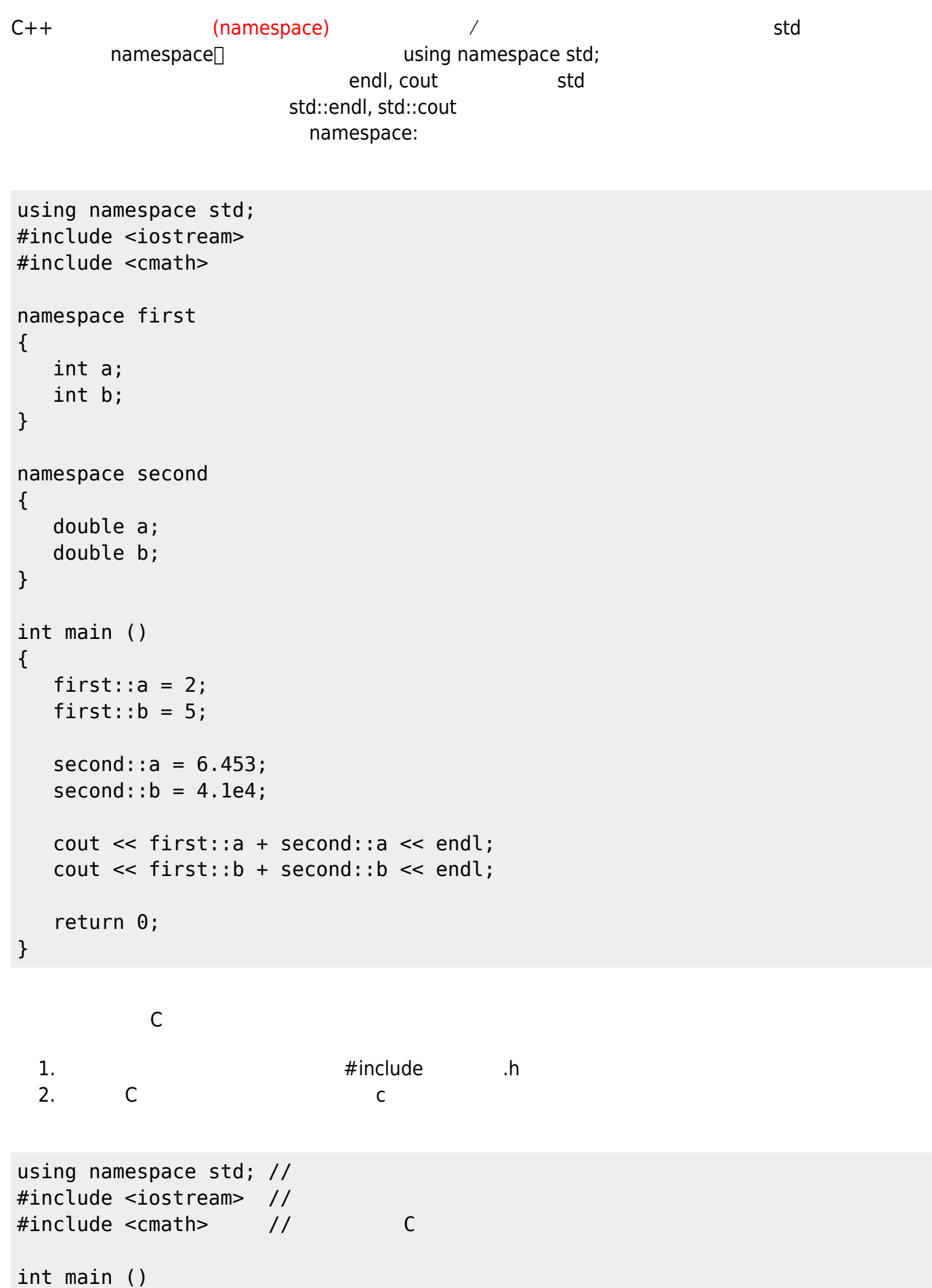

{

```
 double a;
  a = 1.2;a = sin(a);cout << a << endl;
   return 0;
}
```
**3.3 變數與常數**

**3.3.1 變數**

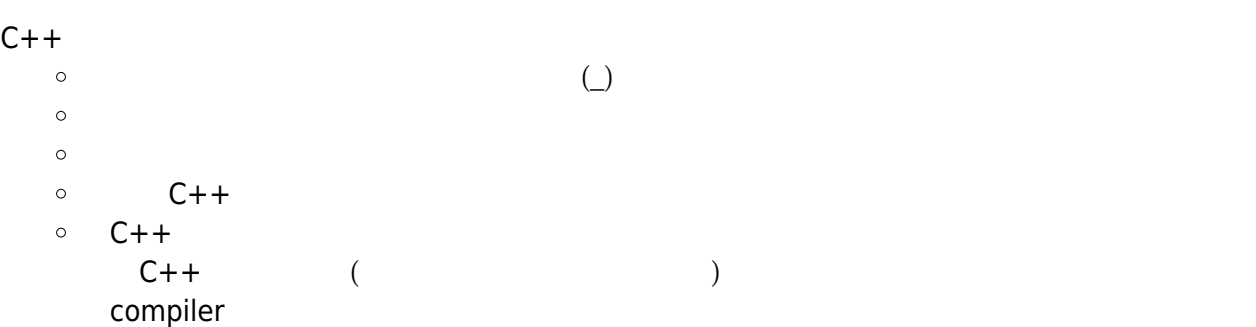

C++ 84 :

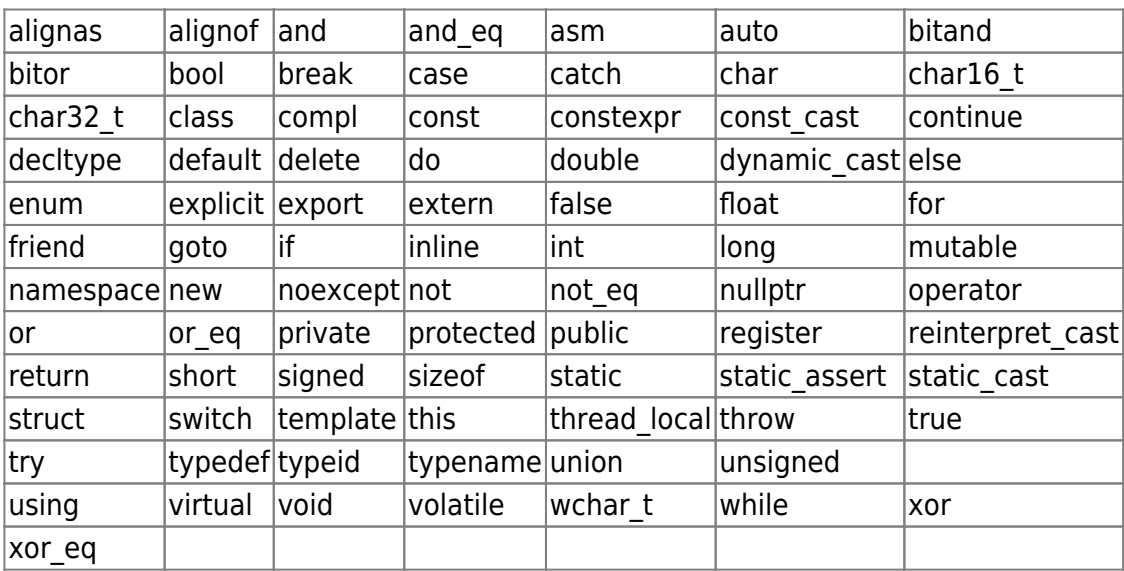

using namespace std; #include <iostream>

int main ()

```
{
    double a;
    cout << "Hello, this is a test program." << endl;
    cout << "Type parameter a: ";
   \sin \gg a;
   a = (a + 1) / 2; double c;
   c = a * 5 + 1;cout << "c contains : " << c << endl;
    int i, j;
   i = 0;
   j = i + 1;cout \ll "j contains : " \ll j \ll endl;
    return 0;
}
```
#### $C++$

```
using namespace std;
#include <iostream>
int main ()
{
    double a;
    cout << "Type a number: ";
    cin >> a;
    {
      int a = 1;
      a = a * 10 + 4; cout << "Local number: " << a << endl;
    }
    cout << "You typed: " << a << endl;
    return 0;
}
```

```
\Box C++
```

```
using namespace std;
#include <iostream>
int main ()
{
   double a = 12 * 3.25;
   double b = a + 1.112;
    cout << "a contains: " << a << endl;
   cout \ll "b contains: " \ll b \ll endl:
  a = a * 2 + b;double c = a + b * a;
   cout << "c contains: " << c << endl;
    return 0;
}
```

```
using namespace std;
#include <iostream>
int main ()
{
   int i; \frac{1}{2} // Simple declaration of i
   i = 487;for (int i = 0; i < 4; i++) // Local declaration of i
    {
      cout \lt\lt i \lt\lt endl; // This outputs 0, 1, 2 and 3
    }
   \text{cout} \ll i \ll \text{end}; // This outputs 487
    return 0;
}
```
 $\frac{a}{1}$ 

using namespace std;

```
#include <iostream>
double a = 128;
int main ()
{
   double a = 256;
    cout << "Local a: " << a << endl;
    cout << "Global a: " << ::a << endl;
    return 0;
}
```
 $332$ 

const<sup>i</sup>  $\bullet$ 

const double radius  $= 5.5$ ;

#define preprocessor directive  $\bullet$ 

#define PI 3.1415926

**3.3.3 新的變數初始值給定方式**

 $C++$ 

```
type valName = value;
type valName(value);
type valName = \{value\};type valName{value};
```
 $C++11$   $\Box$ 

```
using namespace std;
#include <iostream>
int main()
{
  int i = 3;
   int j (4);
  int k = \{5\};
```

```
 int l {6};
  cout \lt\lt "i=" \lt\lt i \lt\lt endl;
  cout \lt\lt "j=" \lt\lt j \lt\lt endl;
  cout \lt\lt "k=" \lt\lt k \lt\lt endl;
  cout \lt\lt "l=" \lt\lt l \lt\lt endl;
    return 0;
}
```

```
[03:39 user@ws ch3]$ g++ -std=gnu++11 newVarInitial.cpp
[03:39 user@ws ch3]$ ./a.out
i=3j=4k=5l=6[03:39 user@ws ch3]$
```

```
using namespace std;
#include <iostream>
int main()
{
  int i = 3.5;
   int j (4.5);
  int k = \{5.5\};
   int l {6.5};
   char x {332};
  cout \ll "i=" \ll i \ll endl;
  cout \ll "j=" \ll j \ll endl;
  \text{cut} \ll "k=" << k << \text{end};
  cout \lt\lt "l=" \lt\lt l \lt\lt endl;
   return 0;
}
```

```
[03:52 user@ws ch3]$ g++ -std=gnu++11 newVarInitial2.cpp
newVarInitial2.cpp: In function 'int main()':
```

```
newVarInitial2.cpp:8:15: warning: narrowing conversion of '5.5e+0' from
'double' to 'int' inside { } [-Wnarrowing]
newVarInitial2.cpp:9:13: warning: narrowing conversion of '6.5e+0' from
'double' to 'int' inside { } [-Wnarrowing]
newVarInitial2.cpp:10:14: warning: narrowing conversion of '332' from 'int'
to 'char' inside { } [-Wnarrowing]
newVarInitial2.cpp:10:14: warning: overflow in implicit constant conversion
[-Woverflow]
[03:53 user@ws ch3]$ ./a.out
i=3j=4k=5l=6[03:53 user@ws ch3]$
\{\}\text{Initialization} \qquad \{\}C++auto valName = value;
auto valName (value);
auto valName = \{value\};auto valName {value};
\Boxauto\Box3.4 資料型態
C++ C++
3.4.1 整數型態
C++ 8
  \bullet Standard signed integer types (\bulletshort int
      \circ int
      long int
      long long int
  • Standard unsigned integer types (
      unsigned short int
      unsigned int
      unsigned long int
      unsigned long long int
```

```
\leqnote important> ++++ \leq \geq | \leq \leq \leq \leq \leq \leq \leq \leq \leq \leq \leq \leq \leq \leq \leq \leq \leq \leq \leq \leq \leq \leq \leq \leq \leq \leq \leq \leq \leq \leqshort short int<sup>[]</sup> unsigned unsigned int<sup>[]</sup> long long int<sup>[]</sup>long long long long int<sup>[]</sup>
 unsigned short unsigned short int\sqrt{u}unsigned long unsigned long int\sqrt{u}unsigned long long
 unsigned long long int[] ++++ </note>
\BoxC++\Box#include <iostream>
#include <climits> // use limits.h
int main()
{
   using namespace std;
   int n_int = INT_MAX; // initialize n_int to max int value
  short int n short = SHRT MAX; // symbols defined in climits file
  long int n long = LONG MAX; long long int n_llong = LLONG_MAX;
   // sizeof operator yields size of type or of variable
  cout \ll "int is " \ll sizeof (int) \ll " bytes." \ll endl;
  cout << "short is " << sizeof n short << " bytes." << endl;
   cout << "long is " << sizeof n_long << " bytes." << endl;
   cout << "long long is " << sizeof n_llong << " bytes." << endl;
   cout << endl;
   cout << "Maximum values:" << endl;
  \text{cut} \ll \text{"int:} \ll \text{``right << end};
   cout << "short: " << n_short << endl;
  cout \ll "long: " \ll n long \ll endl;
   cout << "long long: " << n_llong << endl << endl;
  \text{cout} \ll "Minimum int value = " \ll INT MIN \ll endl;
  cout \ll "Bits per byte = " \ll CHAR BIT \ll endl;
   return 0;
}
       以我們的ws.csie.npic.edu.tw工作站為例,limits.cpp的執行結果如下:
[09:52 junwu@ws ch4]$ g++ limits.cpp
```
2024/05/02 08:27 3. C++

```
[09:52 junwu@ws ch4]$ ./a.out
int is 4 bytes.
short is 2 bytes.
long is 8 bytes.
long long is 8 bytes.
```
Maximum values:

int: 2147483647 short: 32767 long: 9223372036854775807 long long: 9223372036854775807

Minimum int value  $= -2147483648$ Bits per byte =  $8$ [09:52 junwu@ws ch4]\$

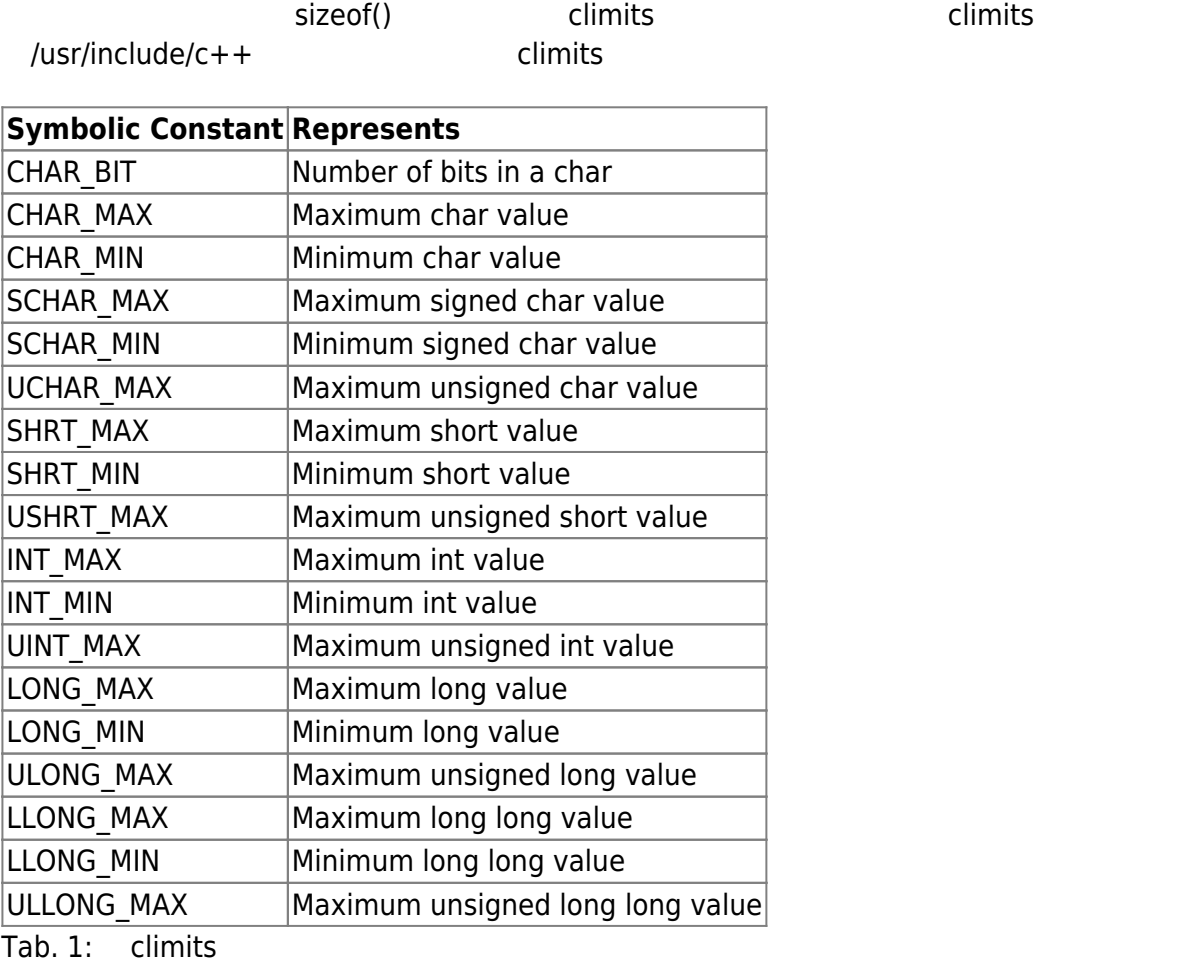

**3.4.2 浮點數**

C++ 3 1EEE 754 • float: (single-precision floating-point)

• double: (double-precision floating-point) • long double:  $(extended-precision floating-point)$ 

**3.4.3 字元型態**

 $C/C++$ 

 $\bullet$  char

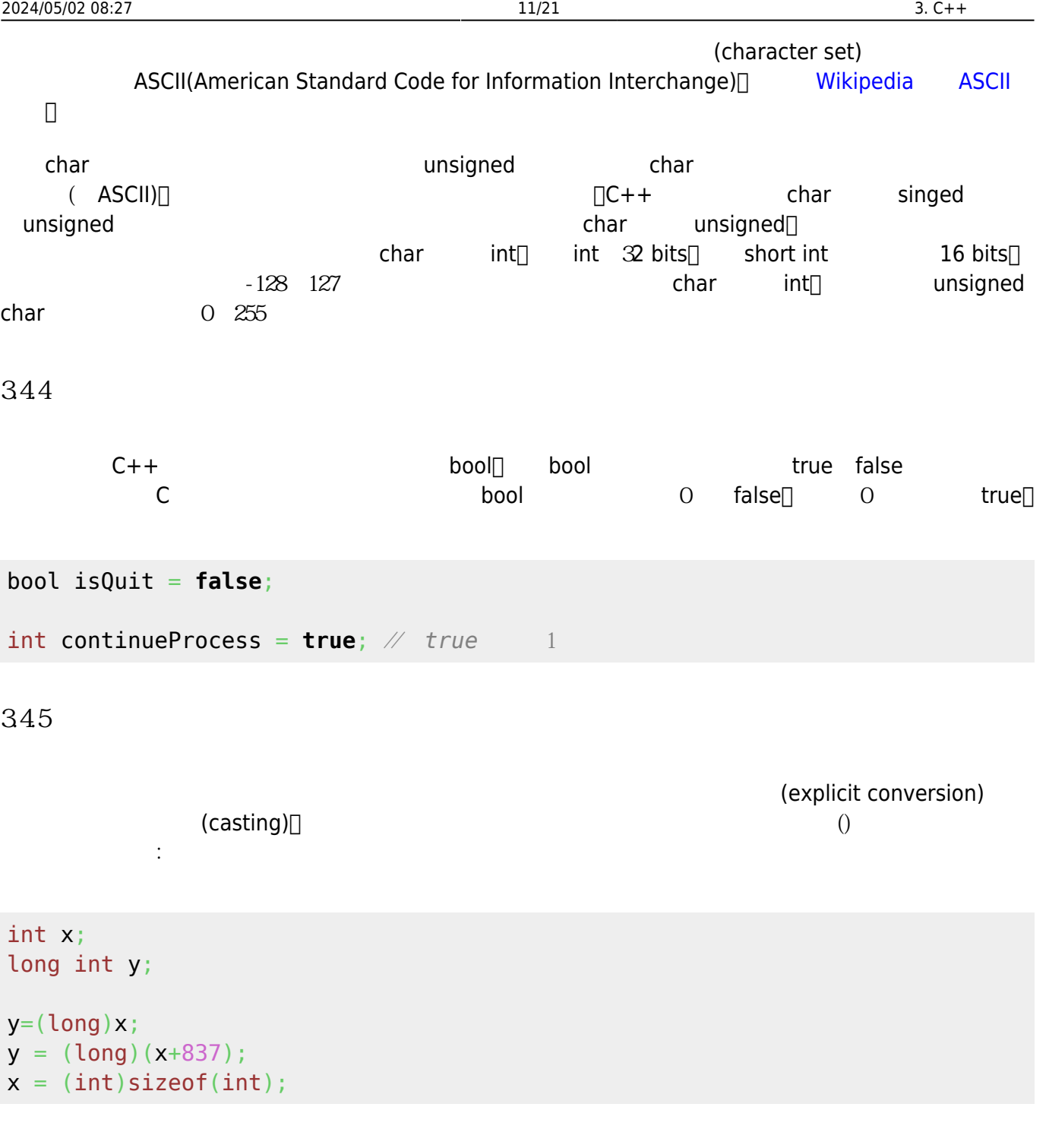

## $35$

 $351$ 

 $table 2 C/C++$  $table 2 C/C++$ 

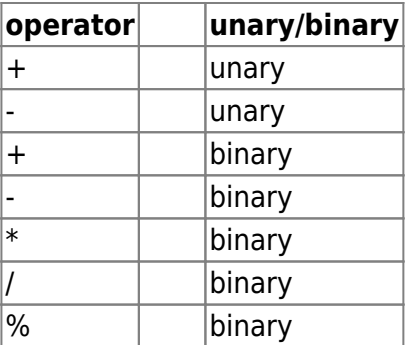

Tab. 2: Arithmetic Operators

**3.5.2 指定運算子**

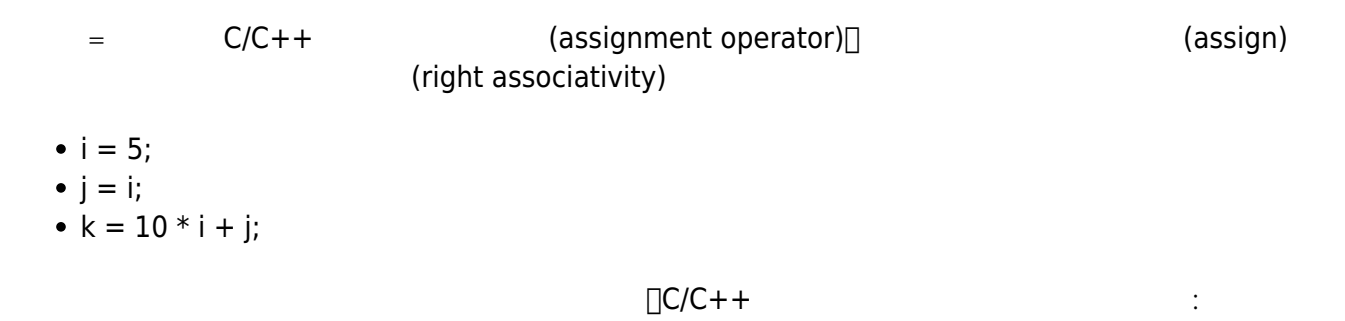

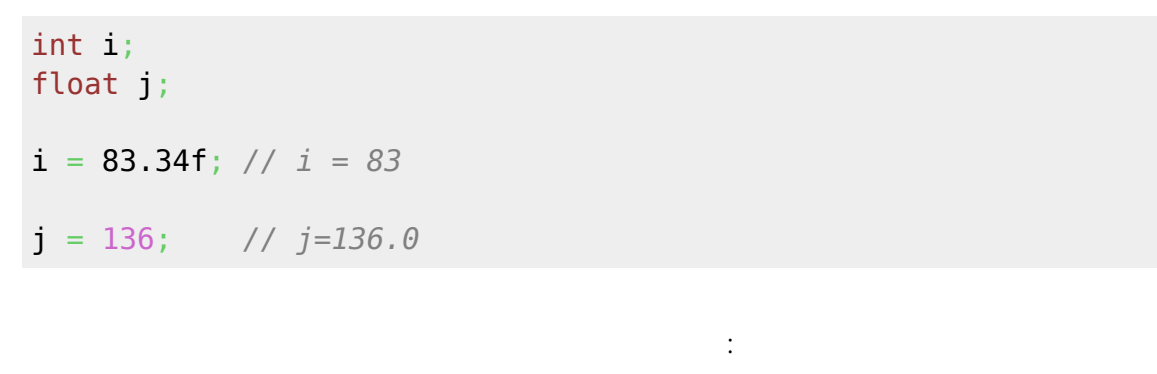

•  $i = j = k = 0;$ 

1. k=0; 2.  $j=(k=0);$ 3.  $i=(j=(k=0))$ ;

 $i = 1$ ;  $k = 1 + (j=i);$ cout  $\ll$  i  $\ll$  ", "  $\ll$  j  $\ll$  ", "  $\ll$  k  $\ll$  endl;

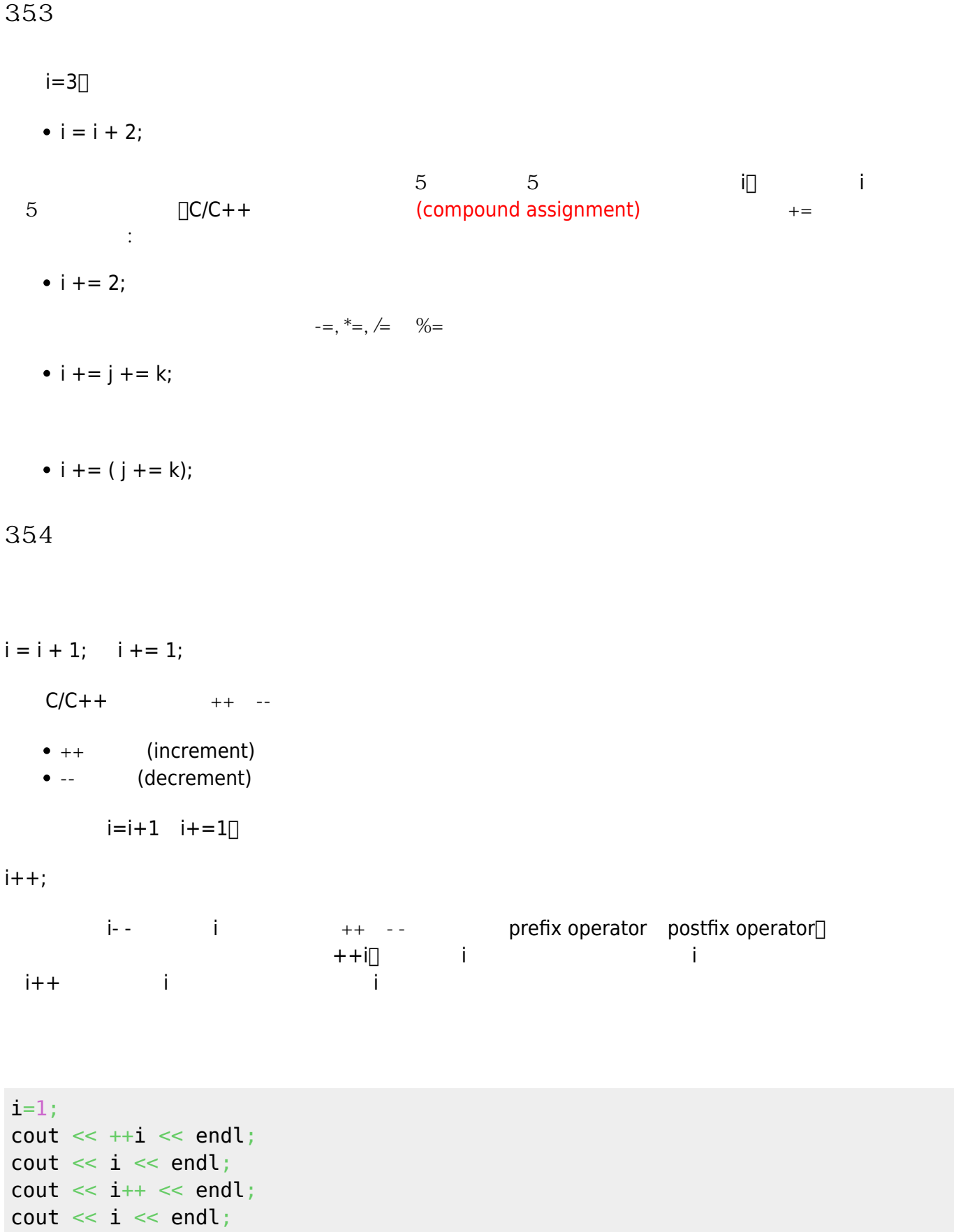

## **3.5.5 sizeof運算子**

```
sizeof運算子可以計算型態或變數等的記憶體空間,其用法有二:在sizeof後接一組括號並在其中放置要計
\mathsf{sizeof} , the contract of the contract of the contract of the contract of the contract of the contract of the contract of the contract of the contract of the contract of the contract of the contract of the contract of t
using namespace std;
#include <iostream>
int main()
{
    char *month[]= {"January", "February", "March", "April", "May", "June",
         "July", "August", "September", "October", "November", "December" };
   cout << "Size of char type = " << sizeof(char) << " byte." << endl;
  cout \ll "Size of month array = " \ll sizeof month \ll " bytes." \ll endl;
    return 0;
}
```
**3.5.6 關係運算子**

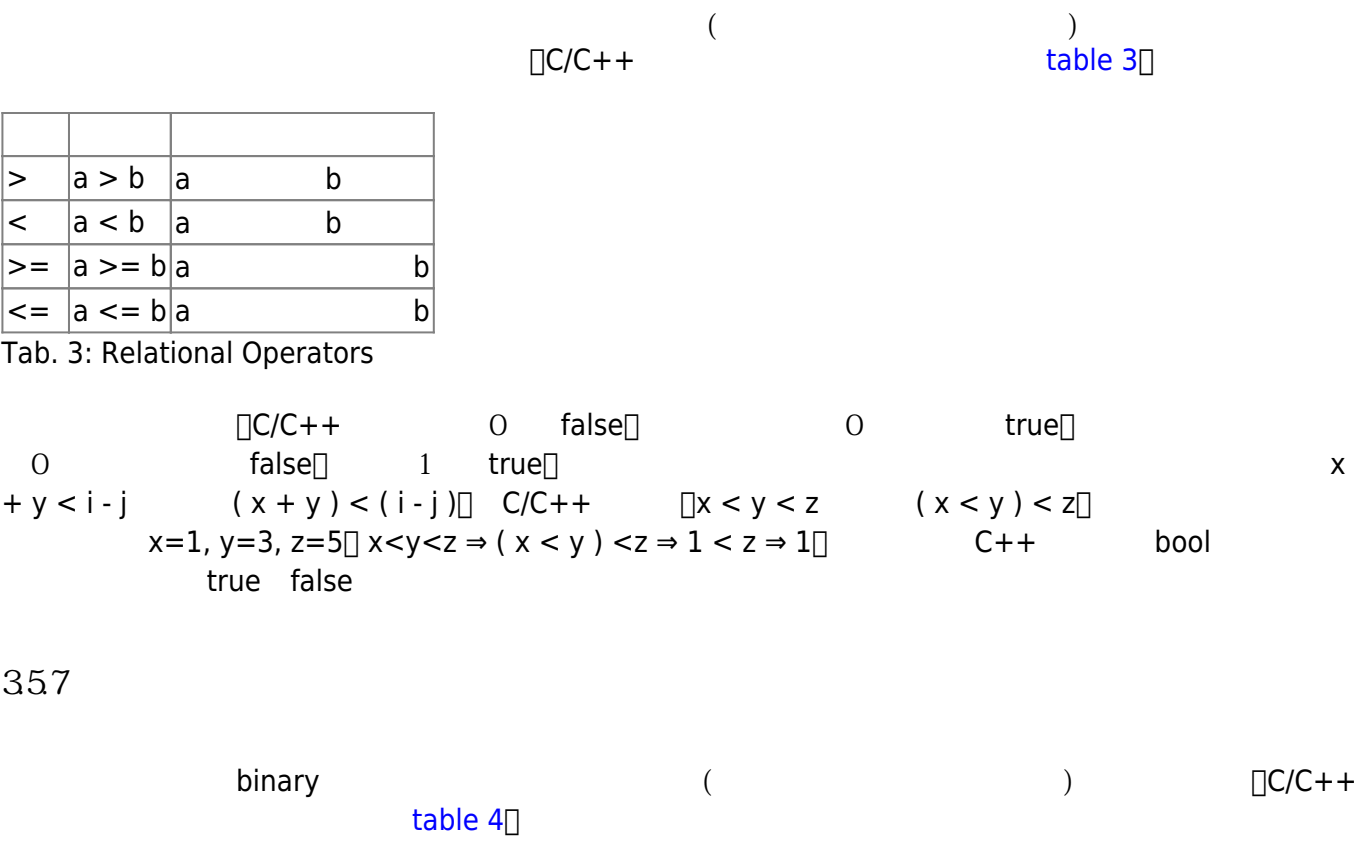

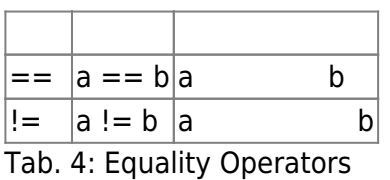

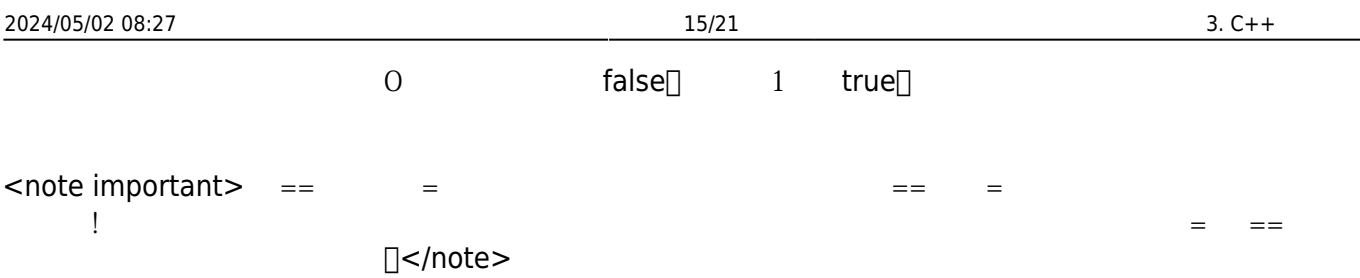

## **3.5.8 邏輯運算子/Logical Operator**

### table  $5$

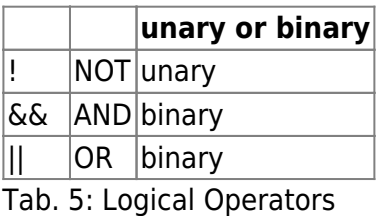

#### [table 6](https://junwu.nptu.edu.tw/dokuwiki/doku.php?id=cpp:fromctocpp#tab_truthtable)

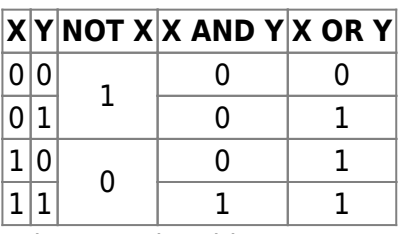

Tab. 6: Truth Table

#### score c  $0-100$

 $((score >= 0) & \& (score <= 100))$ 

 $359$ 

## C/C++ (conditional operator)

## expression1 ? expression2 : expression3

 $expression1$  true(  $0$  ) false(  $0$  expression1 true expression2 expression1 false expression3 if

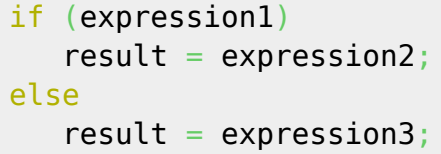

expression …. ….

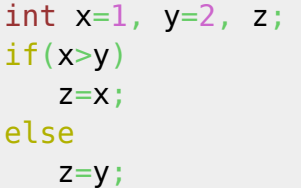

z x y

z= x>y ? x: y;

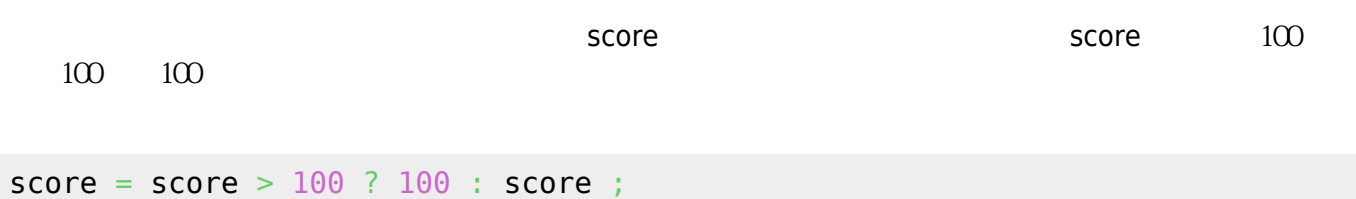

## $35.10$

我們將C/C++的運算子之優先順序與關聯性彙整於[table 7](https://junwu.nptu.edu.tw/dokuwiki/doku.php?id=cpp:fromctocpp#tab_precedence)

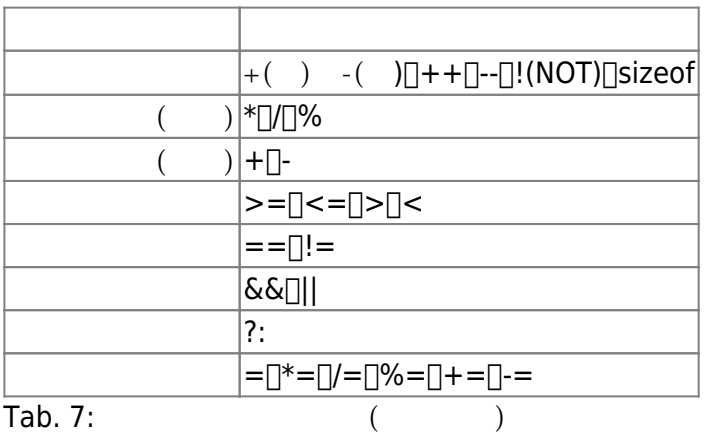

 $36$ 

C++ C  $\Box$ if switch $\Box$ 

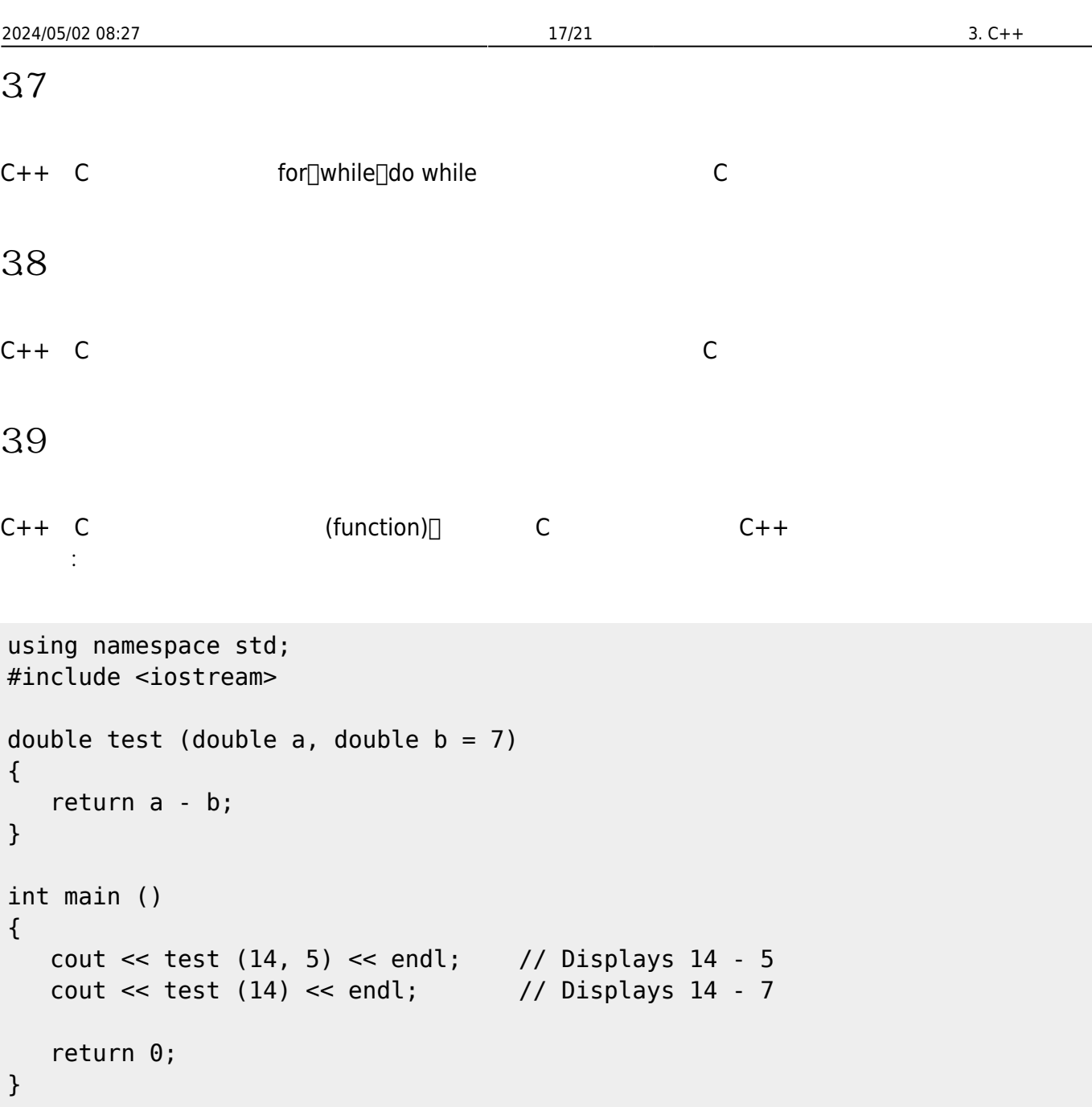

**3.10 指標**

 $C++$   $C$ 

# **311** (Reference)

 $C++$ 

using namespace std; #include <iostream>

Jun Wu

CSIE, NPTU

- https://junwu.nptu.edu.tw/dokuwiki/

```
int main ()
{
   double a = 3.1415927;
  double \&b = a; // b is ab = 89; cout << "a contains: " << a << endl; // Displays 89.
   return 0;
}
```
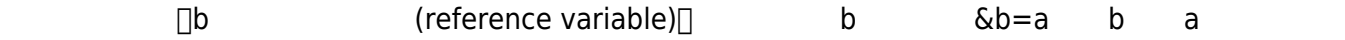

```
using namespace std;
#include <iostream>
void change (double &r, double s)
{
  r = 100;s = 200;
}
int main ()
{
   double k, m;
  k = 3;m = 4; change (k, m);
   cout << k << ", " << m << endl; // Displays 100, 4.
    return 0;
}
```

```
using namespace std;
#include <iostream>
void change (double *r, double s)
```

```
{
   *r = 100;
   s = 200;}
int main ()
{
    double k, m;
   k = 3;m = 4; change (&k, m);
   cout \ll k \ll ", " \ll m \ll \text{endl}; // Displays 100, 4.
    return 0;
}
```

```
using namespace std;
#include <iostream>
double &biggest (double &r, double &s)
{
   if (r > s) return r;
    else return s;
}
int main ()
{
   double k = 3;
   double m = 7;
   cout << "k: " << k << endl; // Displays 3<br>cout << "m: " << m << endl; // Displays 7
   cout \ll "m: " \ll m \ll endl;
    cout << endl;
   biggest (k, m) = 10;
 cout << "k: " << k << endl; // Displays 3
 cout << "m: " << m << endl; // Displays 10
    cout << endl;
    biggest (k, m) ++;
   cout << "k: " << k << endl; \qquad // Displays 3
```

```
\text{cout} \ll \text{m}: "\ll \text{m} \ll \text{end}; // Displays 11
     cout << endl;
     return 0;
}
```
# **3.12 try catch**

```
try catch try try Throw catch
using namespace std;
#include <iostream>
#include <cmath>
int main ()
{
    int a, b;
    cout << "Type a number: ";
   \sin \gg a; cout << endl;
    try
    {
      if (a > 100) throw 100;
      if (a < 10) throw 10;
      throw a / 3;
    }
    catch (int result)
    {
       cout << "Result is: " << result << endl;
      b = result + 1; }
   cout \lt\lt "b contains: "\lt\lt b \lt\lt endl;
    cout << endl;
    // another example of exception use:
   char zero [] = "zero";
   char pair [] = "pair";char notprime [] = "not prime";char prime [] = "prime";
    try
```
https://junwu.nptu.edu.tw/dokuwiki/ Printed on 2024/05/02 08:27

```
 {
      if (a == 0) throw zero;
      if ((a / 2) * 2 == a) throw pair;
      for (int i = 3; i \leq 3 sqrt (a); i++) {
         if ((a / i) * i == a) throw notprime;
       }
       throw prime;
    }
    catch (char *conclusion)
    {
       cout << "The number you typed is "<< conclusion << endl;
    }
    cout << endl;
    return 0;
}
```
From: <https://junwu.nptu.edu.tw/dokuwiki/> - Jun Wu

**CSIE, NPTU**

Permanent link: **<https://junwu.nptu.edu.tw/dokuwiki/doku.php?id=cpp:fromctocpp>**

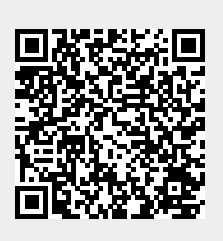

Last update: **2019/07/02 15:01**